## **Bilance Pharmacy** Modelli PHS

 $\bigodot$ 

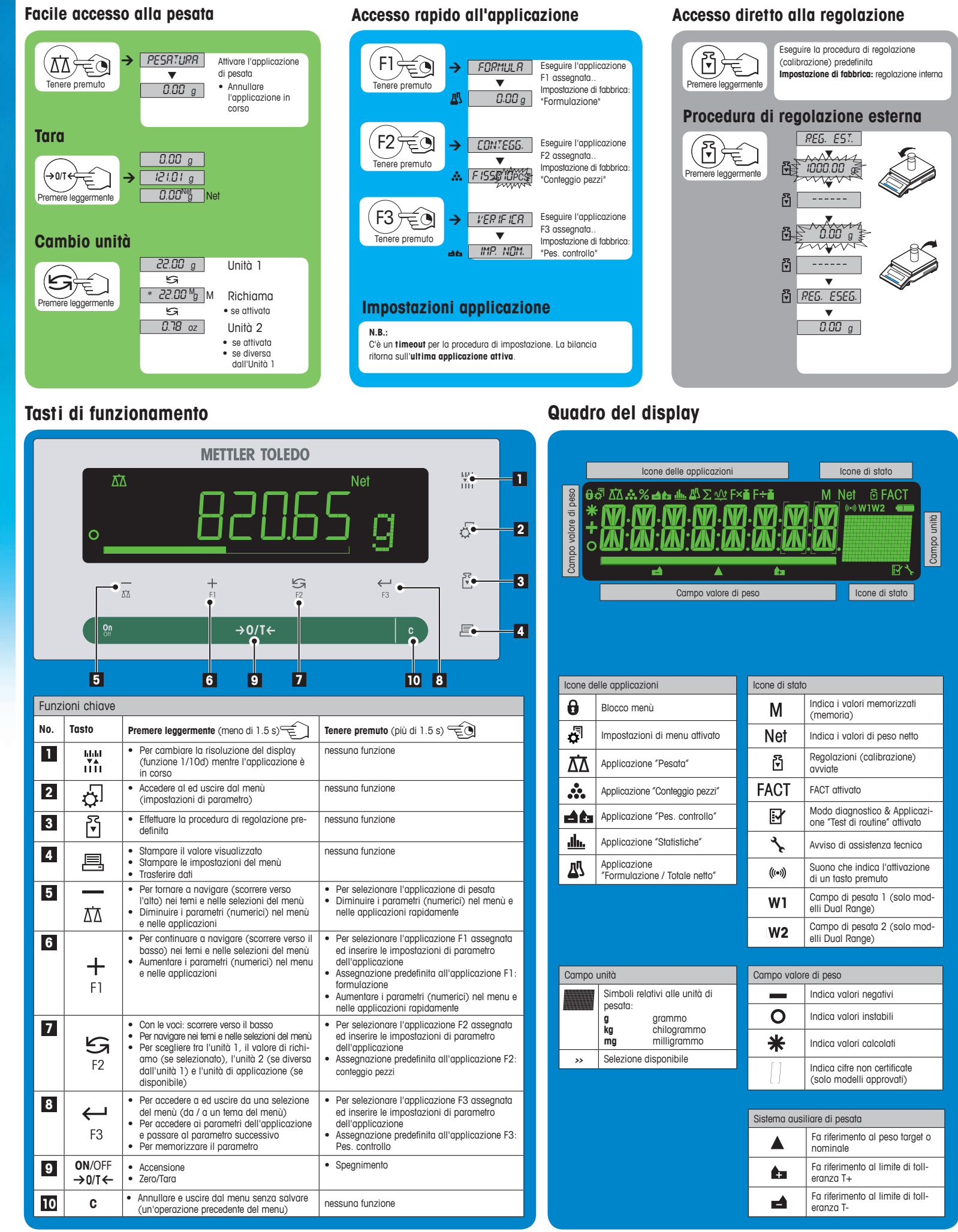

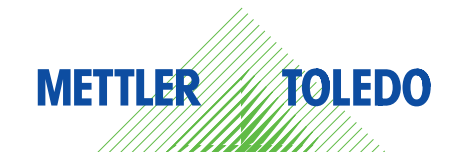

## **Mappa del menù**

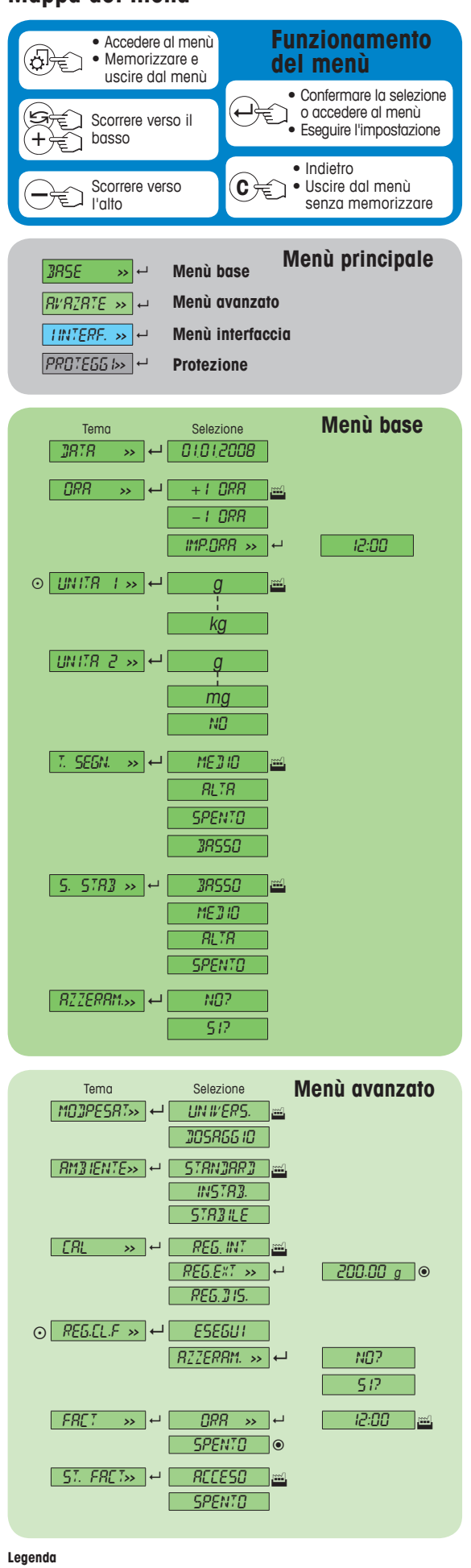

Impostazione di fabbrica<br>
O Non disponibile nei mode

 $\overline{\odot}$  Non disponibile nei modelli approvati<br>  $\odot$  Non disponibile nei modelli approvati

Non disponibile nei modelli approvati (tranne i modelli con classe di precisione OIML I )

¥ Per la Schermo 2, impostazioni sono automaticamente impostati

**Software versione** V2.20

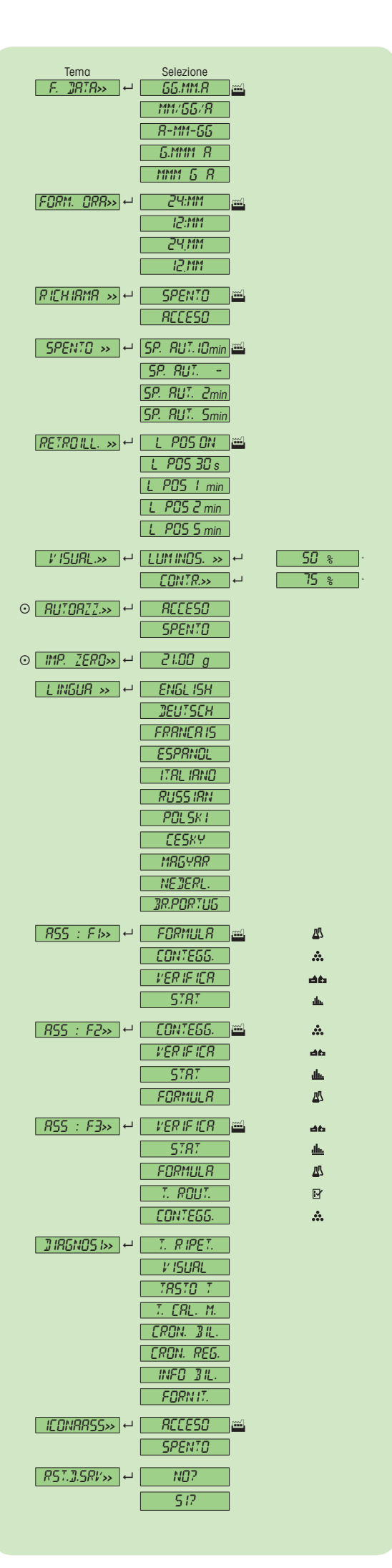

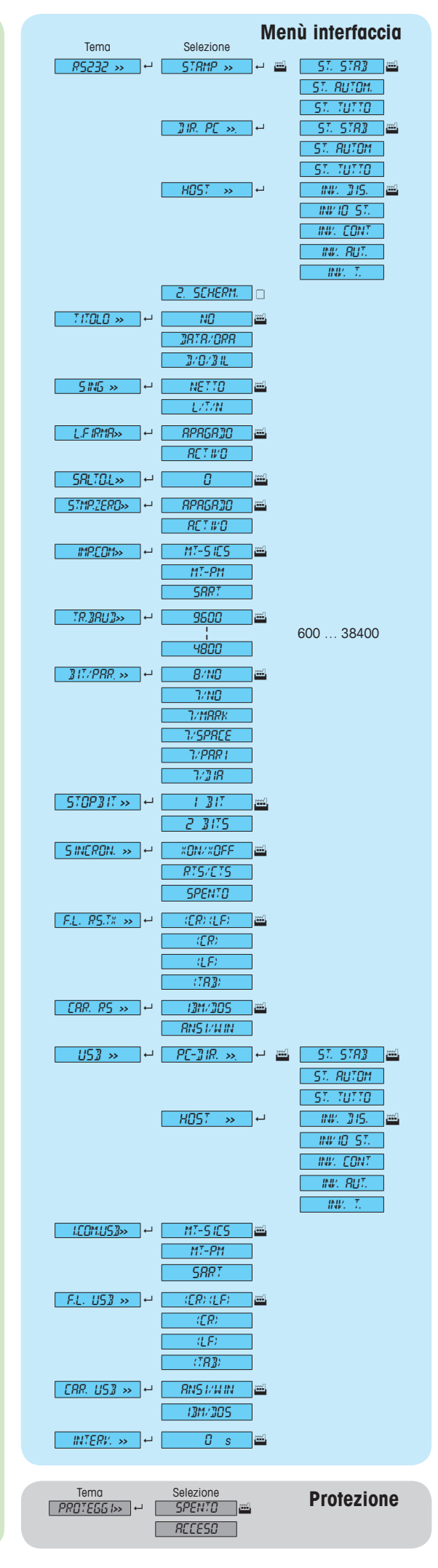

## **www.mt.com/pharmacy**

Per maggiori informazioni

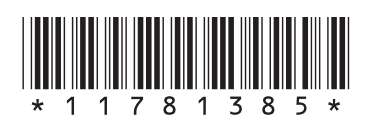

**Mettler-Toledo AG** Laboratory Weighing CH-8606 Greifensee, Svizzera

Soggetto a modifiche tecniche © Mettler-Toledo AG 01/2014 11781385B it